## **Software wiederverwenden**

In iCon-L gibt es mehrere Wege, einmal erstellte Software in anderen Projekten zu nutzen.

- Ein iCon-L Projekt als Baustein-Bibliothek hinzuladen
- Einen Strukturbaustein aus einem älteren Projekt exportieren und im neuen Projekt importieren
- Strukturen über die Zwischenablage aus einer iCon-L-Instanz in eine andere iCon-L-Instanz kopieren
- Den Software-Assistenten im Dialog Strukturbaustein importieren verwenden.

From: <https://wiki.pro-sign.de/psdokuwiki/> - **ProSign DokuWiki** Permanent link: **[https://wiki.pro-sign.de/psdokuwiki/doku.php/de:public:user\\_s\\_documents:icon-l:applications:reuse\\_software](https://wiki.pro-sign.de/psdokuwiki/doku.php/de:public:user_s_documents:icon-l:applications:reuse_software)**

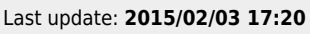

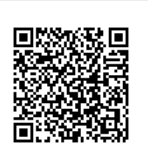